# **Trouver des plans de gestion de données (PGD) pour s'en inspirer, en 4 points**

- **1. [L'intérêt de diffuser des plans de gestion de données \(PGD\)](#page-0-0)**
- **2. [Repérer les sources d'information](#page-0-1)**
- **3. [Critères de recherche de PGD sur internet](#page-1-0)**
- **4. [Sélection de sources d'accès à des PGD](#page-2-0)**

# <span id="page-0-0"></span>**1. L'intérêt de diffuser des plans de gestion de données (PGD)**

Les politiques de recherche ou de financement de la recherche, qu'elles soient gouvernementales, internationales, institutionnelles, publiques ou privées, exigent de plus en plus qu'un projet ou un travail scientifique soit assorti d'un plan de gestion de données, ou PGD (Data management plan, DMP) (voir fiche CoopIST *[Se familiariser avec les PGD](https://doi.org/10.18167/coopist/0056)*).

Selon les exigences du commanditaire, du bailleur, des partenaires et selon la nature du projet ou des travaux de recherche, le PGD peut être confidentiel, partagé uniquement avec le commanditaire ou des personnes cibles, ou rendu public et diffusé librement, sur internet par exemple. Les auteurs du PGD peuvent définir les conditions d'accès et de réutilisation, par exemple sous la forme d'une licence, comme les licences Creative Commons (voir fiche CoopIST *[Utiliser les licences Creative Commons](https://doi.org/10.18167/xtnv-d457)*).

Le partage ou le libre accès d'un PGD permet de faire bénéficier ses pairs de choix établis pour des données gérées dans le cadre d'un projet de recherche (voir fiche CoopIST *[Rédiger un Plan de Gestion](https://doi.org/10.18167/coopist/0066)*  [des Données](https://doi.org/10.18167/coopist/0066)) et ainsi d'être source d'inspiration pour des projets futurs. Consulter des plans de gestion de données déjà rédigés dans son domaine ou sur un sujet voisin permet de se saisir de l'expérience des autres pour nourrir sa propre réflexion sur les questions de collecte, production, traitement, conservation, diffusion, etc., des données de ces projets. Lors de la consultation, une attention particulière doit toutefois être portée à la version (V1, V2, V3…) du PGD, une V2 ou une V3 étant plus avancées donc plus fiables qu'une V1.

## <span id="page-0-1"></span>**2. Repérer les sources d'information**

L'identification des plans de gestion de données sur internet n'est pour l'instant pas aisée : leur diffusion est encore peu répandue dans le monde académique et ce type de document, relativement récent, n'est pas encore complètement intégré aux standards de documentation. Des efforts sont cependant faits avec l'attribution d'identifiants numériques pérennes de type DOI (voir fiche CoopIST *[Utiliser un DOI](https://doi.org/10.18167/coopist/0005)*) à des PGD, comme le propose l'agence d'enregistrement [DataCite](https://datacite.org/) avec la possibilité de saisir dans les métadonnées associées au DOI la mention « Data Management Plan ».

Le repérage de sources d'accès à des PGD existants est de ce fait précieux. Différents types de sources signalent des PGD sous la forme de référence bibliographique ou donnent accès à leur contenu, c'està-dire leur texte intégral, dans le respect des conditions d'accès et d'utilisation :

• **plateformes en ligne de création de plans de gestion de données -** Ces sites, institutionnels, nationaux ou internationaux, sont conçus pour déposer et rendre accessibles des modèles de PGD tout en permettant la saisie en ligne de PGD sur authentification, ainsi que leurs modalités d'accès ;

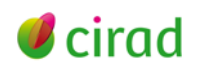

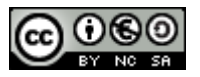

- **bases de données bibliographiques et archives ouvertes de publication** Le PGD étant un document technique associé à un projet de recherche et aux produits issus de cette recherche, certaines bases le référencent au même titre qu'une publication ;
- **entrepôts de données de recherche -** Certains entrepôts acceptent le dépôt de PGD associé aux jeux de données déposés. Ces entrepôts de données peuvent être institutionnels, nationaux, internationaux, pluridisciplinaires ou thématiques ;
- **moteurs de recherche académiques -** Ils indexent des bases de données, archives ouvertes et entrepôts de données. Si les contenus indexés intègrent les PGD et que ceux-ci sont identifiés en tant que tels alors ils peuvent être retrouvés et consultés ;
- **revues scientifiques –** Pour l'instant, peu de revues proposent la publication de PGD mais ce type de document pourrait être l'objet d'un intérêt accru de la part d'éditeurs scientifiques pour une valorisation scientifique et commerciale de ce type de produit.

Selon votre contexte professionnel, vous pourrez tester ces sources pour retrouver des plans de gestion de données afin de vous en inspirer.

Informez-vous aussi auprès du service d'information scientifique de votre établissement sur les ressources institutionnelles disponibles (archive ouverte, entrepôt de données, plateforme de création de PGD, etc.) susceptibles de répondre à votre besoin de consultation de PGD produits par vos pairs au sein de votre unité de recherche, d'équipes projet de votre établissement ou encore d'établissements partenaires ou homologues.

# <span id="page-1-0"></span>**3. Critères de recherche de PGD sur internet**

Plusieurs critères peuvent être testés et exploités pour rechercher des PGD sur internet, selon les fonctionnalités proposées par la source interrogée.

**Type de document -** Le plan de gestion de données est un produit scientifique particulier. Dans un système d'information (base de données bibliographique, archive ouverte, entrepôt de données, moteur de recherche académique), le type de document PGD est le premier critère à repérer. Selon la source, il peut être un type de 1<sup>er</sup> niveau, ou bien un sous-type de 2<sup>e</sup> niveau., par exemple un soustype de « Publication », ou un sous-type de « Rapport technique ». Le type de document PGD peut être intitulé « Plan de gestion de données » ou « Data Management Plan » ou, de façon très proche, « DataManagementPlan ».

**Conditions d'accès -** Associé au type de document, le critère précisant les conditions d'accès et les droits d'utilisation du PGD est essentiel. Le texte intégral d'un PGD n'est pas forcément en libre accès ou consultable. Les conditions d'accès aux PGD peuvent être recherchées et sélectionnées via différents filtres ou catégories comme « Access right », « Open access », « Licence », « Access Mode ». Les mentions comme « Open », « Open access », « CC BY », « CC0 », etc., indiquent par exemple que les PGD trouvés sont consultables dans leur intégralité.

**Disciplines ou catégories matière -** Affiner une recherche de PGD par la thématique ou la discipline du projet ou des travaux scientifiques est possible sur certaines plateformes, via un filtre par mots-clés (Keywords), catégories matières (Categories), ou disciplines (Disciplines).

**Agence de financement -** Les plateformes signalant et mettant à disposition des PGD peuvent cibler des communautés scientifiques, des pays et des projets financés par des bailleurs. Pouvoir filtrer votre requête par bailleur *(*Funder*)* peut vous aider à retenir les PGD de projets financés par votre bailleur.

**En l'absence d'un type de document consacré aux PGD**, il reste la possibilité d'interroger, en saisissant directement dans le formulaire de recherche d'un moteur de recherche ou d'une plateforme d'accès à des produits de la recherche, les mots-clés thématiques et les **mots ou expressions relatifs à la** 

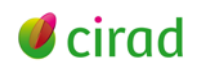

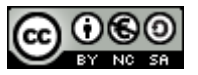

**notion de PGD**, comme « PGD », « plan de gestion de données », « data management plan », « dmp ». Cette requête risque toutefois d'aboutir à zéro résultat ou à des résultats non pertinents.

## <span id="page-2-0"></span>**4. Sélection de sources d'accès à des PGD**

Les plateformes et outils ci-dessous, disponibles en ligne, ont été sélectionnés selon leur place dans le dispositif scientifique mondial, leur nature, leur périmètre, et leurs fonctionnalités de recherche et d'accès à des PGD. Certaines sont pauvres en PGD mais peuvent se révéler utiles selon votre discipline. Ne sont pas pris en compte les moteurs de recherche ou les plateformes des bailleurs de projets ne proposant pas une recherche ciblée sur le type de document PGD.

## • **Plateformes de création de PGD**

**DMP OPIDoR,** [https://dmp.opidor.fr/public\\_plans](https://dmp.opidor.fr/public_plans) - Outil d'aide à la création de PGD, mis à disposition par l'Institut de l'information scientifique et technique (Inist) du Centre national de la recherche scientifique (CNRS, France).

57 PGD accessibles au public au 04/01/2022 listés dans un tableau (*Project Title, Template, Organisation, Owner*) ; pas de classification thématique ou disciplinaire.

**DMP Assistant**, [https://assistant.portagenetwork.ca/public\\_plans](https://assistant.portagenetwork.ca/public_plans) - Outil national canadien, anglaisfrançais, d'aide à la préparation de plans de gestion de données développé par le réseau Portage et hébergé par l'Université d'Alberta (Canada).

30 PGD publics au 09/02/2022, en langue anglaise ; pas de classification disciplinaire.

**DMP Tool,** [https://dmptool.org/public\\_plans?page=ALL](https://dmptool.org/public_plans?page=ALL) - Service de création de PGD par University of California Curation Center (USA).

605 PGD publics au 04/01/2022 listés dans un tableau (*Project Title, Template, Organization, Owner, DMP ID*) ; pas de classification thématique ou disciplinaire.

**DMP Online,** [https://dmponline.dcc.ac.uk/public\\_plans?page=ALL](https://dmponline.dcc.ac.uk/public_plans?page=ALL) **-** Service de Digital Curation Center (DDC), University of Edinburgh (UK).

441 PGD publics au 04/01/2022 listés dans un tableau (*Project Title, Template, Organisation, Owner*) ; pas de classification thématique ou disciplinaire.

## • **Bases de données bibliographiques, archives ouvertes de publications**

**Agritrop,** <https://agritrop.cirad.fr/> **-** Archive ouverte des publications du Centre de coopération internationale en recherche agronomique pour le développement (Cirad, France).

[6 PGD](https://agritrop.cirad.fr/cgi/search/archive/advanced?_action_search=1&dataset=archive&exp=0%7C1%7C-date%2Fcreators_name%2Ftitle%7Carchive%7C-%7Ctype%3Atype%3AANY%3AEQ%3Apgd%7C-%7Ceprint_status%3Aeprint_status%3AANY%3AEQ%3Aarchive&order=-date%2Fcreators_name%2Ftitle) listés au 04/01/2022 sous la forme de références bibliographiques avec les mentions d'accès et d'utilisation ; pas de classification thématique.

**Data Management Plan (DMP) catalogue** [\(https://libereurope.eu/working-group/research-data](https://libereurope.eu/working-group/research-data-management/plans/)[management/plans/\)](https://libereurope.eu/working-group/research-data-management/plans/) de la Ligue des bibliothèques européennes de recherche (LIBER).

9 PGD (items) au 19/01/2022 présentés dans un tableau avec filtre par discipline (*Topic* – peu lisible) et année (*Year*) ; cette liste ne semble plus être alimentée.

## • **Entrepôts de données de recherche**

**Zenodo,** <https://zenodo.org/search> - Plateforme de dépôt et de diffusion de résultats de recherche de tous types (publications, jeux de données, etc.) créée en 2015 par le CERN (Organisation européenne pour la recherche nucléaire) dans le cadre du projet européen OpenAIRE. A l'issue d'une recherche menée sur Zenodo, il est possible de trier les résultats via le filtre « Type », en sélectionnant dans le type de document « Publications », le sous-type « Datamanagementplan ».

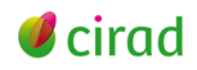

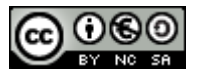

168 [PGD](https://zenodo.org/search?page=1&size=20&access_right=open&subtype=datamanagementplan) au 19/01/2022 en libre accès (choix « Open » dans le filtre « access Right » - filtre « Keywords » possible pour les mots-clés.

**Figshare,** <https://figshare.com/search> **-** Entrepôt commercial de la société privée Digital Science, multidisciplinaire, ouvert au dépôt et à la diffusion gratuite de résultats de recherche : documents, figures, données, vidéos, etc. Bien que figshare ne propose pas par défaut le type de document « Data Management Plan » (voir [tableau des types d'items traités\)](https://support.figshare.com/support/solutions/articles/6000227100-item-types), il apparaît ainsi en tant que filtre dans « Item type », puis « show more », où il pourra être recherché en tant que « data management plan » via le formulaire de recherche « search for item types ».

15 [PGD](https://figshare.com/search?itemTypes=23) (items) identifiés au 15/01/2022 via ce filtre.

#### • **Moteurs de recherche académiques**

**OpenAIRE explore,** <https://explore.openaire.eu/> - Infrastructure du projet européen OpenAIRE, indexant les publications et des données de recherche d'entrepôts de tous types. La recherche sur les PGD se fait par le formulaire de recherche avancée (Advanced research in) sur « Research outcomes » puis en filtrant dans la catégorie « Type » le type « Data Management Plans ».

478 [PGD](https://explore.openaire.eu/search/advanced/research-outcomes?qf=true&q=&op=and&instancetypename=%22Data%2520Management%2520Plan%22) listés au 18/01/2022 dont [189 PGD](https://explore.openaire.eu/search/advanced/research-outcomes?qf=true&q=&op=and&resultbestaccessright=%22Open%2520Access%22&instancetypename=%22Data%2520Management%2520Plan%22) en libre accès (dans le filtre « Access Mode », sélection « Open Access ») – filtre possible par agence de financement (Funder). OpenAIRE indexe des archives ouvertes et entrepôts de données de toutes origines telles qu'Agritrop (Cirad), Zenodo, figshare, etc.

**B2FIND,** [http://b2find.eudat.eu](http://b2find.eudat.eu/) - Outil de découverte interdisciplinaire indexant les contenus de l'infrastructure européenne de données collaborative gérée par la société privée EUDAT Ltd. Le formulaire de recherche par facettes [\(Faceted search\)](http://b2find.eudat.eu/dataset) permet de rechercher le type « Data management plan » dans le filtre ou facette « Resource Type ».

4 [PGD](http://b2find.eudat.eu/dataset?extras_ResourceType=Data%20management%20plan) au 18/01/2022 – filtre possible par discipline et par mots-clés (Keywords).

#### • **Revues scientifiques**

**Research Ideas and Outcomes (RIO),** <https://riojournal.com/> - Revue en libre accès de l'éditeur commercial Pensoft (Bulgarie) ; elle publie les produits du cycle de la recherche incluant réponses à projets, rapports de projets, données, méthodes, logiciels, articles de recherche et plans de gestion de données. Ceux-ci peuvent être filtrés dans la catégorie « by Publication Type » en sélectionnant le type « Data Management Plan ».

16 PGD au 18/01/2022 : [https://riojournal.com/topical\\_collection/67.](https://riojournal.com/topical_collection/67)

**Biodiscovery,** <https://biodiscovery.pensoft.net/> – Autre revue en libre accès de l'éditeur Pensoft ; son objectif est de promouvoir, partager, discuter de nouvelles idées et développements en recherche fondamentale en sciences de la vie et médicales. Bien que la revue annonce qu'elle accepte différents types de publications dont les plans de gestion de données (Data Management Plans), elle n'affiche aucun PGD au 25/01/2022.

Marie-Claude Deboin

Délégation à l'information scientifique et technique, Cirad

#### 11 février 2022

Comment citer ce document :

Deboin Marie-Claude, 2022. Trouver des plans de gestion de données (PGD) pour s'en inspirer, en 4 points. Montpellier (FRA) : CIRAD, 4 p. <https://doi.org/10.18167/coopist/0083>

Cette œuvre est mise à disposition selon les termes de la Licence Creative Commons : Attribution - Pas d'Utilisation Commerciale - Partage dans les Mêmes Conditions 4.0 International, disponible en ligne : *<http://creativecommons.org/licenses/by-nc-sa/4.0/deed.fr>* ou par courrier postal à : Creative Commons, 171 Second Street, Suite 300, San Francisco, California 94105, USA. Cette licence vous permet de remixer, arranger, et adapter cette œuvre à des fins non commerciales tant que vous créditez l'auteur en citant son nom et que les nouvelles œuvres sont diffusées selon les mêmes conditions.

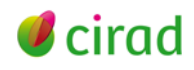

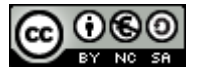